## **Datenblatt**

## Kissenverpackung

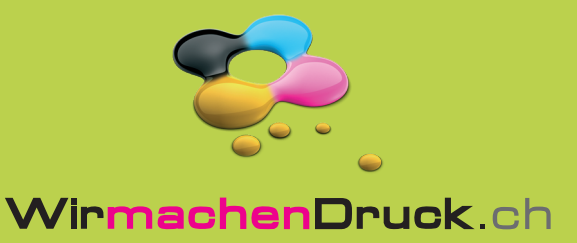

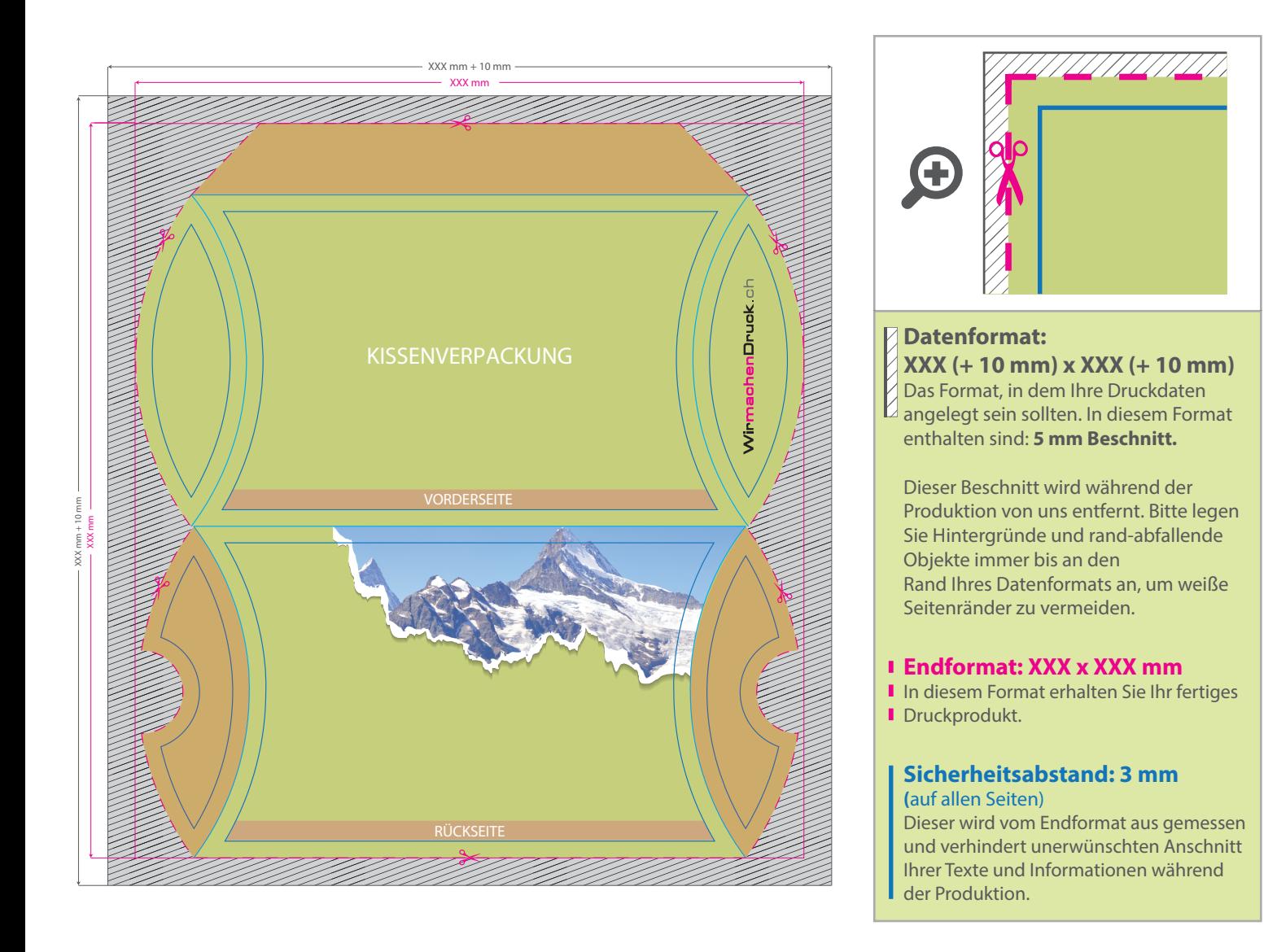

## 5 Tipps zur fehlerfreien Gestaltung Ihrer Druckdaten

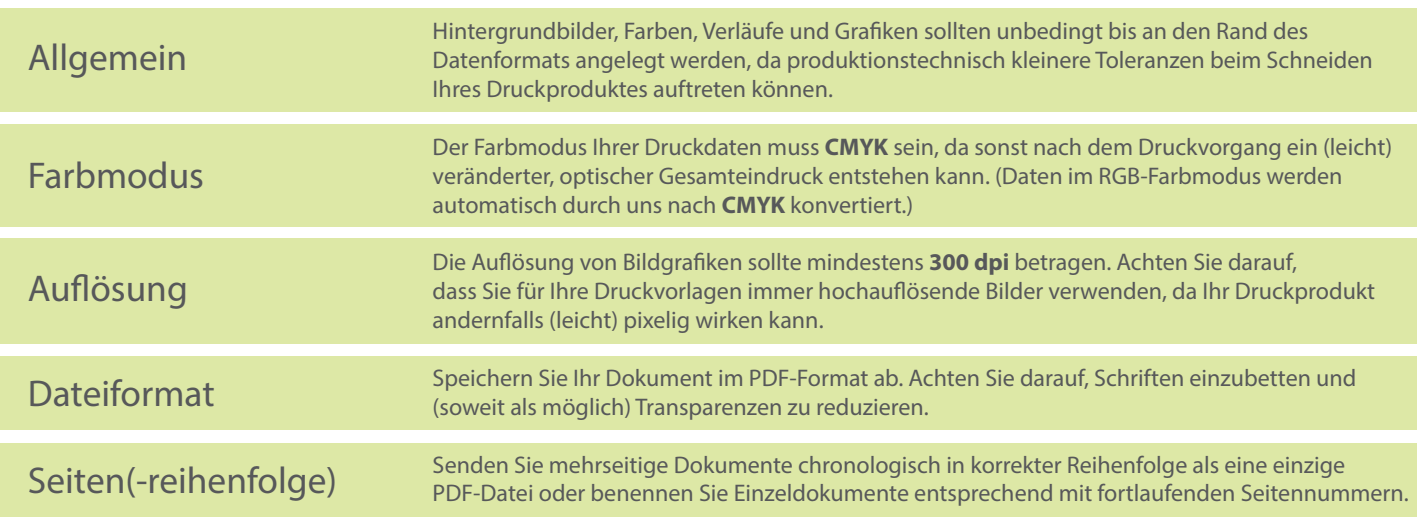